## $\&\land$  LLIED FIREHAWK

Mechanical Gaming Keyboard

## **User Manual**

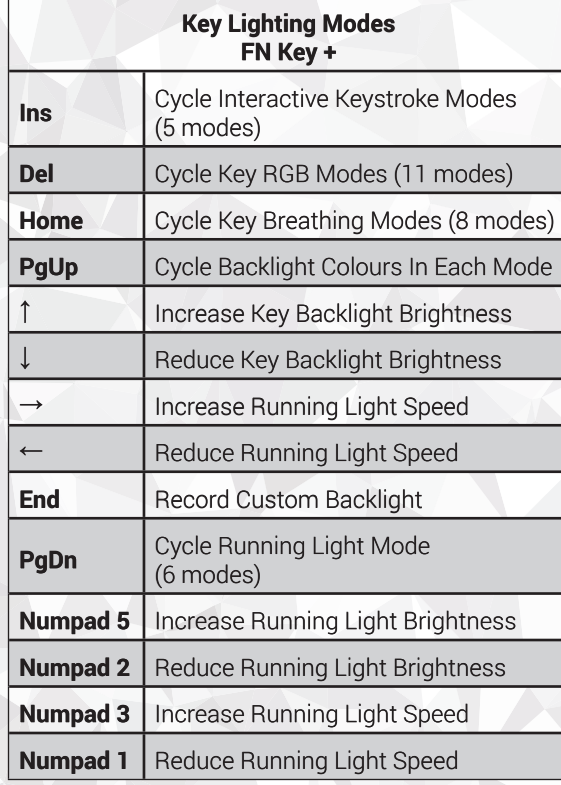

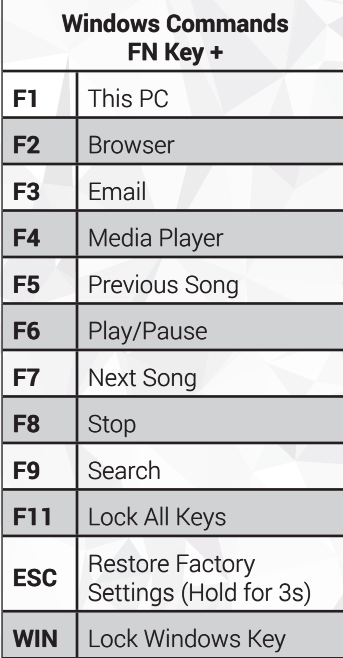

Download the Allied HUD software to unlock the full capabilities of your Allied product!

## alliedgaming.com/downloads

This instruction set applies to Windows 10 Operating Systems. This keyboard is directly compatible with and supported for Windows 10 Operating Systems. While other Operating Systems and platforms may be compatible, they are not directly supported and key combinations and/or functionality may vary or not be applicable.

For technical support, visit www.alliedgaming.com or email support@alliedgaming.com

⊕

⊕